Benha University Faculty of Engineering (at Shoubra) Industrial Engineering Department And energy department Level "0"

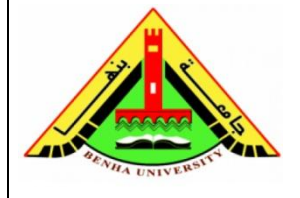

**Subject:** Computer Programming – CPE 101 **Sheet :** 2 **Flowgorithm** (selection , Iterations)

1. Construct the flowchart on Flowgorithm program to (ask user about two number and print the maximum of them )

2. Construct the flowchart on Flowgorithm program to (ask user about his degree and display pass or not where the success from 60)

3. Construct the flowchart on Flowgorithm program to (ask user about number and check it positive or not)

4. Construct the flowchart on Flowgorithm program to (ask user about number and check it even or odd)

5. Construct the flowchart on Flowgorithm program to (ask user about the password and check it correct or not)

6. Construct the flowchart on Flowgorithm program to (ask user about three angle and check them valid to be triangle or not)

7. Construct the flowchart on Flowgorithm program to (determined the person position in his career according to his salary)

- Ask the user about his salary
- Check the salary (less 1000 is office boy less 2000 is employee less 3000 is technical ,less 4000 is engineer ,above 4000 is manager)
- Display the person position in his career
- 8. Construct the flowchart on Flowgorithm program to:
	- a) Print the numbers from 9 down to 0
	- b) Print the even numbers only from 0 to 9
	- c) Print the odd numbers only from 0 to 9
	- d) Print the character '\*' ten times
	- e) Print the sum of the numbers from 0 to 9

9. Construct the flowchart on Flowgorithm program to :

- Ask the user to enter number
- Calculate the factorial of the number

10. Construct the flowchart on Flowgorithm program to add any times of numbers entered from the user .

11. Construct the flowchart on Flowgorithm program to calculate average of any times of degree entered from the user.